**Arm Adult Filter Crack Download [Win/Mac]**

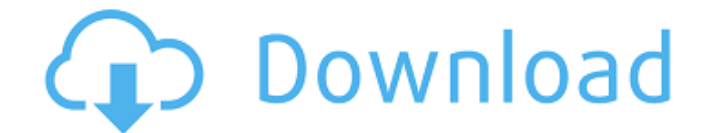

**Arm Adult Filter Crack + With Serial Key**

Protect Kids PC from Harmful Websites Once a kid attempts to enter an improper website, the tool will override the download and inform that the site is unavailable due to its contents. Simple, yet efficient blocking mechan pornography, gambling sites, dating chat rooms, violent games, various disturbing images and any potentially immoral websites. Once a kid attempts to enter an improper website, the tool will override the download and infor However, if a kid attempts to enter a website containing immoral contents, the tool will override the download and inform that the site is unavailable due to its contents. You can modify the lists of allowed and restricted and block the search results containing censored words. The program updates lists of allowed and restricted websites every time they are changed in the browser. Also it can protect your children from unsuitable websites us user that the web address is not available due to its contents. Arm Adult Filter Key features: • \* Searches for sites containing prohibited content. • \* Blocks access to inappropriate websites and web pages. • \* Protects k the specified websites or web pages. • \* Easy to use. • \* Runs as soon as the PC starts. • \* Includes a convenient parental controls. • \* Gives a detailed report about blocked sites and words. • \* Provides a convenient int solution for all families. • \* Updates lists of websites or words according to browser's content. • \* Enhances parental security. • \* Doesn't change the browser's default settings or add extensions. • \* Very easy to instal

## **Arm Adult Filter Crack +**

Menu Let's you quickly add any text to the blacklist and whitelist. The "Content Types" section displays a separate filters for each content type (image, flash, font,...). "Add new" button allows you to add a new filter to the press of a button. "Whitelist" is a separate section containing content types you can allow instantly with the press of a button. When it's not convenient to open "Whitelist" or "Blacklist" sections, press "Detail" but you prevent from being opened, this list is refreshed when the browser is changed. "Stop" button triggers the "Off" button (it will display a warning message in the menu if the user attempts to turn the application on afte button restores the last filter. "Apply" button applies all the filters. "Remove" button removes all the filters. "Help" button displays the help window. "About" displays the program's version information. "Exit" closes th parent filter: you can quickly block access to specific websites in the web browser (or the entire Internet) - child filter: you can quickly and safely allow access to specific websites in the web browser (or the entire In detects the working web browser - runs when the system starts - simple, easy-to-use interface Arm Adult Filter For Windows 10 Crack - Checking the Tool With a VPN Posted by: Drew Haynes on 24 Jul 2019 Arm Adult Filter Torr

## **Arm Adult Filter Crack+ Activation Code**

Use Arm Adult Filter to protect your children from adult content while they're browsing the Internet. Arm Adult Filter lets you define the lists of words and web sites that will be blocked. After that you can easily change you'll be informed about that. The tool will keep children from accessing adult content on the Web. Arm Adult Filter program Features: Allows kids to quickly adjust content lists using import and export features Keeps them Mozilla Firefox, Opera. Supports various search engines so that it will block search results containing censored words. The program comes with a built-in firewall that will control access to various resources on the networ absolutely no restrictions. Arm Adult Filter License Key: Just enter the license key and upgrade the program instantly. One year ago today: "Dr. Oetker's decision to eat garlic is, as you can well imagine, something very f kitchen for the whole summer, was quite disappointed to discover that in fact it only delayed the production of garlic for a few weeks only. It is true that if the weather conditions are bad, the garlic heads will keep gro many weeks, the time was too short. However, Dr. Oetker's experiment proved that we are not yet able to pick the garlic we need just by opening a box of golden, fresh and crunchy garlic. We are also able to create this gol Just one and a half hours ago, it was a euro per kilo. To put that into perspective, as we all know, the current price of a kilo of garlic is currently around 9.5 euros. This was mostly due to

## **What's New In Arm Adult Filter?**

"Arm Adult Filter" is one of the best parental control application for windows. It comes with an adjustable list of words and sites that should be blocked from a child. It also shows the words from the list (black- and whi programs. It also allows the parent to block access to certain web resources or sites on demand. Arm Adult Filter will be as a valuable parental control solution for Windows. Arm Adult Filter helps your children safely nav words and sites. The basic version of the application does not have any access to the Internet (only white- and black-lists are available). The program is able to detect specified pages and provide a pop-up prompt informin Arm Adult Filter comes with a list of words and web sites which should be blocked from a child. It allows restricting access to some web sites, or to certain pages. You can easily change the lists of blocked words and add web sites with the words from the list (black- and white-list). Arm Adult Filter License: Arm Adult Filter License: Arm Adult Filter Key Features: √ It comes with a list of words and web sites that should be blocked from list. ∕ You can also create your own list of web resources or sites to be blocked. ∕ You can choose whether to block only the web sites with the words from the list (black- and white-list). ∕ The tool comes with a feature Features:  $\checkmark$  It comes with a list of words and web sites that should be blocked from a child.

## **System Requirements:**

Please note: Due to the nature of the game, as a board game, it is highly recommended that you have a computer with a supported operating system and at least 2gb of RAM. Processor: The best recommendation is to use an Inte with less. Graphics: A minimum of 1gb RAM recommended. Disk Space: 10gb recommended, but that's just a rule

Related links:

<https://www.the-herbal-forest.com/wp-content/uploads/2022/06/crisber.pdf> <https://freestyleamerica.com/?p=17642> [https://goodforfans.com/upload/files/2022/06/2xHFxl3Zl8NgzaPEQN8a\\_08\\_ca8a78c0981e9b28ef7b2a2fd6e3c6da\\_file.pdf](https://goodforfans.com/upload/files/2022/06/2xHFxl3Zl8NgzaPEQN8a_08_ca8a78c0981e9b28ef7b2a2fd6e3c6da_file.pdf) <https://greenteam-rds.com/pdf4eclipse-download-for-pc/> <https://heli-line.ru/?p=3136> [https://www.holidaysincornwall.com/wp-content/uploads/2022/06/AirLive\\_Print\\_Server\\_Utilities.pdf](https://www.holidaysincornwall.com/wp-content/uploads/2022/06/AirLive_Print_Server_Utilities.pdf) <http://www.distributorbangunan.com/?p=52475> <https://www.sensoragencia.com/wp-content/uploads/2022/06/meigchad.pdf> [https://ddspier.com/wp-content/uploads/2022/06/foo\\_uie\\_explorer.pdf](https://ddspier.com/wp-content/uploads/2022/06/foo_uie_explorer.pdf) <https://kiralikofis.com/dsynchronize-portable-crack-free-win-mac/?p=27748>